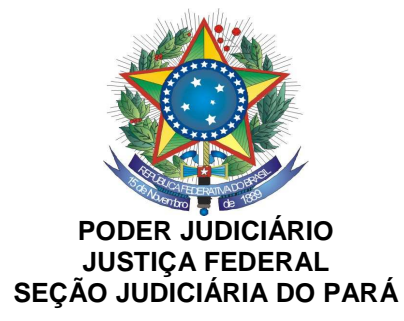

# **Processo Seletivo de Estagiários Ciências Contábeis – agosto 2013**

**Candidato:** 

LEIA COM ATENÇÃO AS INSTRUÇÕES ABAIXO:

Você está recebendo o seguinte material:

a) Este caderno com o enunciado de 20 (vinte) questões objetivas;

b) 01 Cartão-resposta.

- 1. Confira atentamente se seus dados pessoais estão corretos e coincidem com a sua folha de respostas. Em seguida, verifique se o caderno de provas contém a quantidade de itens indicada em sua folha de respostas, correspondentes à prova objetiva.
- 2. O caderno da Prova Objetiva deve conter 20 (vinte) questões de múltipla escolha, cada uma valendo 1 (um) ponto, totalizando 20 (vinte) pontos.
- 3. Caso o caderno esteja incompleto ou tenha qualquer defeito, solicite ao fiscal mais próximo que tome as providências cabíveis, pois não serão aceitas reclamações posteriores nesse sentido.
- 4. Após a conferência do seu nome na folha de respostas, você deverá assiná-la no espaço próprio, utilizando caneta esferográfica de tinta preta ou azul.
- 5. Não será permitido, durante a realização das provas, fazer uso ou portar, mesmo que desligados, telefone celular, relógio digital, *pagers*, *beep*, agenda eletrônica, calculadora, *walkman*, computador portátil, gravador, transmissor/receptor de mensagens de qualquer tipo ou qualquer outro equipamento eletrônico, bem como qualquer tipo de consulta a textos, apontamentos ou a qualquer outro material, e os candidatos não poderão conversar, nem manter contato de qualquer espécie, sendo o candidato imediatamente desclassificado se vier a infringir a referida vedação.
- 6. Durante o período de realização das provas, não será permitido o uso de óculos escuros, bonés, chapéus e similares.
- 7. Utilize somente caneta esferográfica de tinta preta ou azul.
- 8. Não se levante sem autorização de um fiscal.
- 9. A duração total da prova será de 3 (três) horas, com início previsto para as 9h e término para as 12h. Nesse período, está incluído o tempo destinado ao preenchimento da folha de respostas.
- 10. Por motivo de segurança, os candidatos somente poderão deixar o local de provas depois de decorrida 1 (uma) hora do início.
- 11. Ao terminar a prova, chame o fiscal mais próximo, devolva-lhe o caderno de questões e a folha de respostas e deixe o local de provas.
- 12. Considerando que a JFPA irá divulgar o conteúdo dos Cadernos de Questões das Provas Objetivas e o gabarito do Processo Seletivo exclusivamente no site da JFPA, bem como irá disponibilizar acesso individualizado à digitalização da Folha de Respostas de cada candidato, não será permitido anotar o gabarito, por questões de segurança, sendo o candidato prontamente desclassificado caso desobedeça a referida proibição.
- 13. A desobediência a qualquer uma das determinações constantes em edital poderá implicar a anulação de suas provas.

Belém, 25 de agosto de 2013.

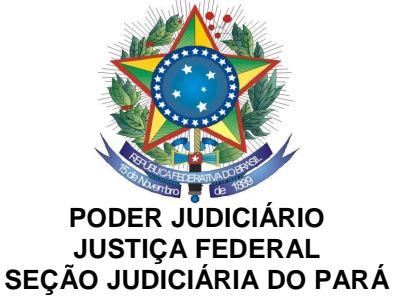

#### **CONTABILIDADE**

#### **1. Balanço Patrimonial é a representação:**

- a) Das variações positivas e negativas do Patrimônio, evidenciando a variação sofrida por sua situação líquida.
- b) Da receita e despesa previstas para determinado período.
- c) Do movimento de numerário em determinado período.
- d) Sintética dos elementos que formam o patrimônio, evidenciando a equação existente entre os capitais obtidos e os aplicados no complexo patrimonial.
- **2. No Balanço Patrimonial, as participações em outras sociedades e os direitos de qualquer natureza, não classificáveis no Ativo Circulante, e que não se destinem à manutenção da atividade da sociedade empresarial serão classificadas:**
- a) Em Investimentos
- b) No Ativo Realizável a Longo Prazo
- c) No Ativo Imobilizado
- d) No Exigível a Longo Prazo
- **3. Assinale a opção que apresenta o grupo de contas em que os direitos realizáveis até o encerramento do exercício seguinte são classificados no Balanço Patrimonial na forma da Lei n. 6.404/76:**
- a) Ativo Permanente Investimentos
- b) Ativo Realizável a Longo Prazo
- c) Ativo Circulante
- d) Passivo Realizável a Longo Prazo

#### **4. O saldo da conta ICMS a Recuperar representa:**

- a) Débito da empresa com o Governo
- b) Crédito da empresa com o Governo
- c) Débito da empresa com fornecedores
- d) Crédito da empresa com clientes
- **5. Contas retificadoras são aquelas que, no Balanço Patrimonial, retificam outras de valor igual ou maior. É o caso, por exemplo, de**:
- a) Fornecedores
- b) Capital Social
- c) Duplicatas Descontadas
- d) ICMS a Recolher
- **6. Marque o Princípio Fundamental da Contabilidade que consiste em separar o patrimônio de uma sociedade ou instituição do patrimônio de seus sócios ou proprietários.**
- a) Oportunidade
- b) Continuidade
- c) Entidade
- d) Prudência
- **7. Quanto ao Patrimônio, é correto dizer:**
- a) É o conjunto de bens, direitos e obrigações, que possam ser avaliados em dinheiro.
- b) É composto somente de elementos positivos.
- c) Os bens, direitos e obrigações formam o Ativo.
- d) Na visão patrimonialista, deve-se considerar o patrimônio somente sob o aspecto estático.

#### **8. Marque a alternativa incorreta:**

- a) Os usuários da Contabilidade podem ser divididos em usuários internos e externos
- b) O objeto da Contabilidade é a apuração do resultado.
- c) As finalidades da Contabilidade referem-se à orientação da administração (controle e planejamento) das empresas no exercício de suas funções
- d) São funções da Contabilidade: registrar, organizar, demonstrar,

analisar e acompanhar as modificações do patrimônio.

#### **9. As técnicas de que a Contabilidade se utiliza para alcançar os seus objetivos são:**

- a) escrituração, planejamento, coordenação e controle
- b) escrituração, balanços, inventários e orçamentos
- c) auditoria, análise de balanços, planejamento e controle
- d) auditoria, escrituração, análise de balanços e demonstrações

#### **10.São demonstrações financeiras definidas na legislação vigente para a contabilidade pública:**

- a) Balanço Orçamentário; Balanço Financeiro, Demonstração do Fluxo de Caixa.
- b) Demonstração do Resultado do Exercício; Balanço Financeiro, Balanço Orçamentário.
- c) Demonstração das Mutações do Patrimônio Líquido; Demonstração do Valor Adicionado; Demonstração de Superávit ou Déficit Acumulado
- d) Balanço Orçamentário; Balanço Financeiro; Balanço Patrimonial, Demonstração das Variações Patrimoniais.

#### **NOÇÕES DE DIREITO ADMINISTRATIVO ADMENTA**

#### **11.Nos termos vigentes da Lei n.º 8.112/1990, constituem formas de provimento de cargo público:**

- a) aproveitamento, reintegração, reversão e recondução.
- b) nomeação, promoção, ascensão e reversão.
- c) promoção, reversão, transferência e reintegração.
- d) nomeação, transferência, recondução e aproveitamento.

#### **12.Nos termos atuais da Lei n.º 8.112/1990, entende-se por inassiduidade habitual:**

- a) ausência temporária ao serviço, que ocorra em período contínuo e por mais de trinta dias.
- b) falta contínua ao serviço, sem causa justificada, por mais de quarenta e cinco dias consecutivos.
- c) falta ao serviço, por mais de sessenta dias, ainda que descontínuas, durante um semestre.
- d) falta ao serviço, sem causa justificada, por sessenta dias, interpoladamente, durante o período de doze meses.
- **13.Conforme garantido na Lei n. 8.112/1990, sem qualquer prejuízo, poderá o servidor ausentar-se do serviço:**
- a) por 08 (oito) dias consecutivos em razão do falecimento do cônjuge, companheiro, pais, madrasta ou  $P$ ULO $N$ padrasto, filhos, enteados, menor sob guarda ou tutela, irmãos, avós e netos.
	- b) por 02 (dois) dias, para se alistar como eleitor.
	- c) por 02 (dois) dias, para doação de sangue.
	- d) por 10 (dez) dias consecutivos em razão de casamento.
	- **14.Conforme determina a Lei n. 8.666/1993, são cláusulas necessárias em todo contrato administrativo, exceto:**
	- a) o objeto e seus elementos característicos;
	- b) o regime de execução ou a forma de fornecimento;
	- c) as garantias oferecidas para assegurar, pelo menos, 90% da execução do contrato;
	- d) os direitos e as responsabilidades das partes, as penalidades cabíveis e os valores das multas.
	- **15.Nos termos da Lei n. 8.666/1993, a rescisão do contrato poderá ocorrer sob várias modalidades, exceto uma. Assinale-a.**
	- a) Determinada por ato unilateral e escrito da Administração, nos casos enumerados na lei em questão.
	- b) Amigável, por acordo entre as partes, reduzida a termo no processo da licitação, desde que haja conveniência para a Administração.
	- c) Determinada por ato unilateral e escrito do Contratado, conforme legislação pertinente.
	- d) Judicial, nos termos da legislação.

Rua Domingos Marreiros nº 598, Bairro Umarizal, Belém/Pa, CEP 66055-210, Fone (91) 3223-6003, 3299-6173

#### **INFORMÁTICA**

- **16.Os softwares (programas de computador)** *Microsoft Word***,**  *Microsoft Excel, Microsoft Outlook*  **e** *Mozilla Firefox* **podem ser classificados, respectivamente, como:**
- a) Processador de Textos / Planilha Eletrônica / Conversor de Documentos / Gerenciador de Banco de Dados.
- b) Gerenciador de Tarefas / Planilha Eletrônica / Gerenciador de e-mails, contatos e calendário / Navegador Web.
- c) Processador de Textos / Editor de Imagens / Navegador Web / Gerenciador de Documentos.
- d) Processador de Textos / Planilha Eletrônica / Gerenciador de e-mails, contatos e calendário / Navegador Web.
- **17.O que representa o conceito de FONTE no programa** *Microsoft Word***?**
- a) A formatação (tamanho, cor, estilo, etc.) da letra em um trecho do documento.
- b) O diretório onde está localizado o documento.
- c) O computador de onde se originou a impressão do documento.
- d) A origem de um arquivo de documentos.
- **18.No programa Microsoft Excel, uma dada célula é identificada pela definição de dois elementos. São eles:**
- a) Planilha e Coluna
- b) Coluna e Linha
- c) Planilha e Pasta
- d) Linha e Pasta
- **19.Nome do recurso oferecido pela maioria dos Navegadores Web que permite armazenar as páginas visitadas anteriormente eliminando a necessidade de redigitar seu endereço:**
- a) Documentos
- b) Arquivos
- c) Favoritos
- d) Preferidos
- **20.O recurso de formatação que executa o alinhamento de um parágrafo às margens esquerda e direita do documento, inserindo espaços extras entre as palavras quando necessário chama-se:**
- a) Justificar
- b) Alinhar à Esquerda
- c) Centralizar
- d) Alinhar à Direita

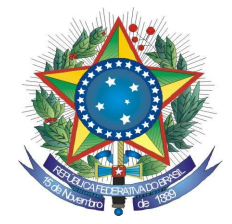

PODER JUDICIÁRIO **TRIBUNAL REGIONAL FEDERAL DA PRIMEIRA REGIÃO SEÇÃO JUDICIÁRIA DO PARÁ**

# **CARTÃO RESPOSTA**

### **PROCESSO SELETIVO PÚBLICO PARA FORMAÇÃO DO QUADRO DE RESERVA DE ESTAGIÁRIOS DE NÍVEL SUPERIOR**

## **PROVA DE CIÊNCIAS CONTÁBEIS – 25/08/2013 GABARITO**

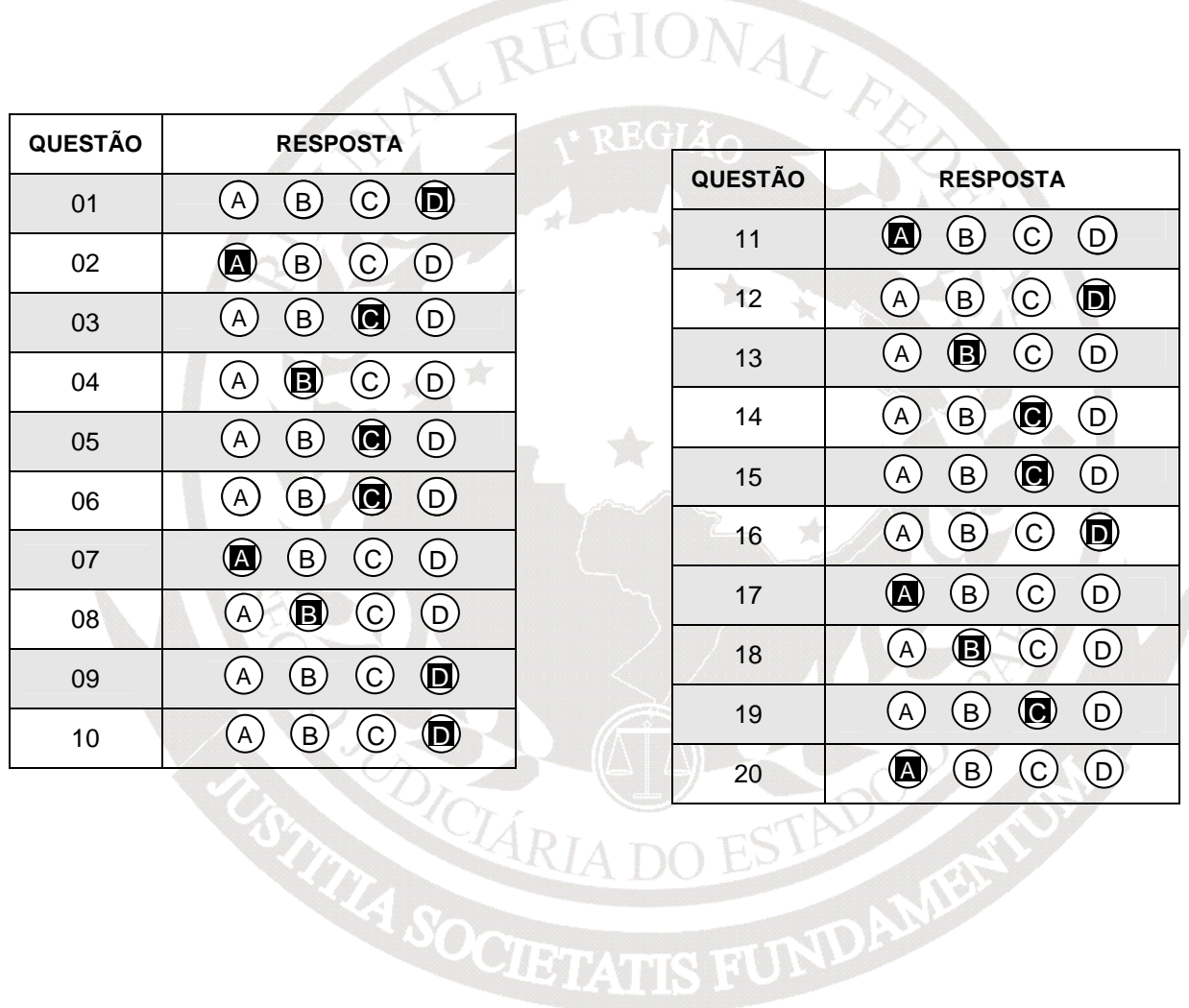